## Isolated Children's Parents' Association Queensland Inc.

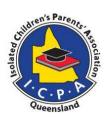

Log in

u can use your username or email address to logir Password

Pay for 12 months membership now and we'll send you a reminder when your

Please choose your branch, Not sure? Find a branch near you

Enter the password that accompanies your use

## **ICPA MEMBERSHIP**

## https://icpa.com.au/qld/

Log in to website by clicking on person & enter log in details

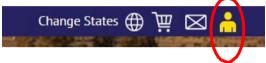

• Once logged in click on Join Now and follow prompts

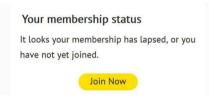

Click on Queensland & scroll down to Apply Now

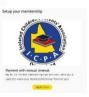

A\$55.00

- Choose branch closest to you by using drop down menu
- Click on cart in top right-hand corner

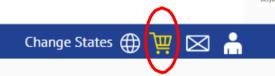

Make sure your cart has the correct branch name then click checkout & finish payment.
 You should receive an email to say your membership is complete.

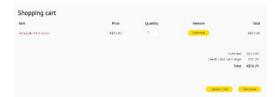

To assist ICPA Qld with advocating for rural and remote students log back into the website
and fill in the family information section so data can be gathered on the educational
pathway your child is undertaking.